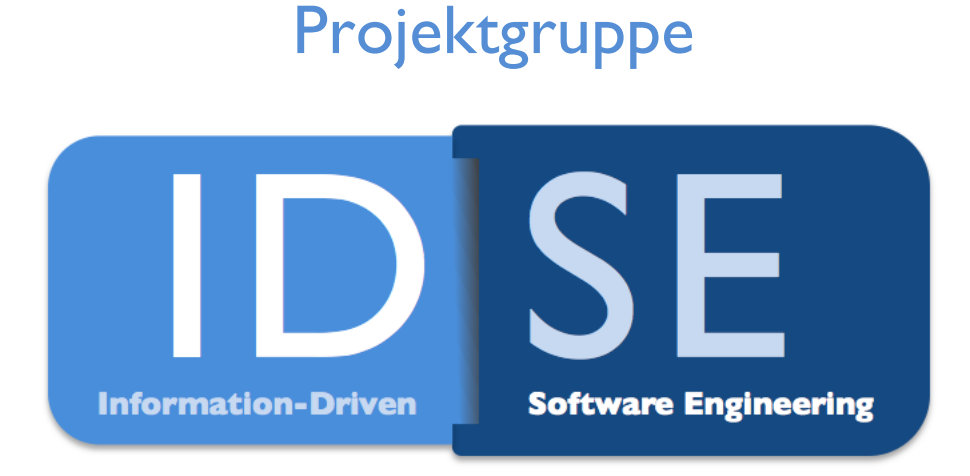

Mirko Rose

## Reale Anwendungsgebiete des Semantic-Web

4. Juni 2010

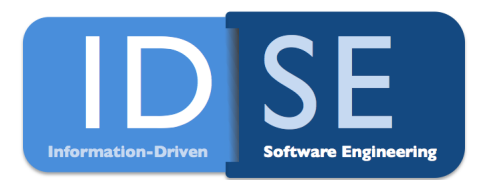

# Inhalt

- Motivation
- Technologien des Semantic-Web
- Anwendungen des Semantic-Web
- Probleme des Semantic-Web
- Interessante Einsatzmöglichkeiten für unsere PG
- Zusammenfassung und Ausblick

# World Wide Web

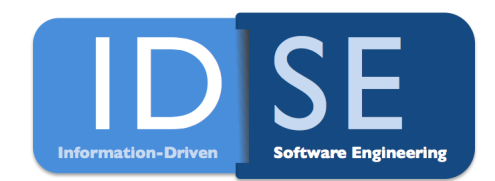

- Netz aus Vielzahl verschiedener **Dokumenten**
- Wo sind die relevanten Informationen?
	- **In Mrd. Websites**
	- Aber als unstrukturierter Text!

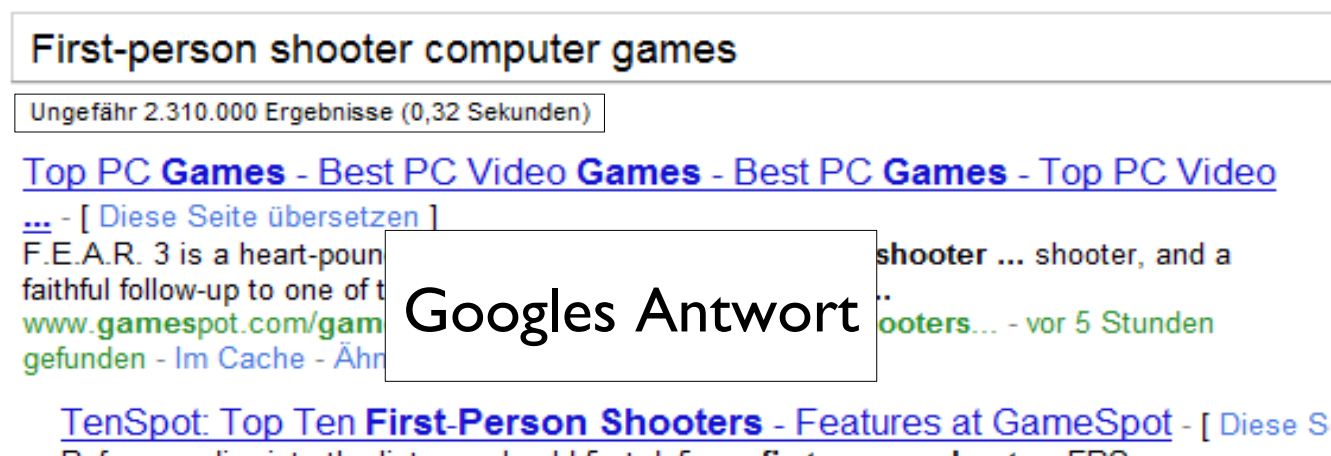

Before we dive into the list, we should first define a first-person shooter. FPS games

# Semantic Web

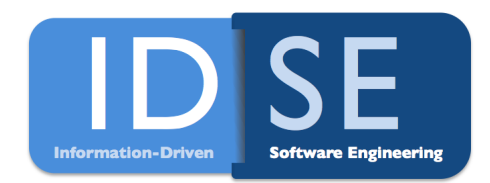

- Netz aus Vielzahl verschiedener **Daten**
- Wo sind die relevanten Informationen?
	- In der Antwort auf die gestellte Frage!

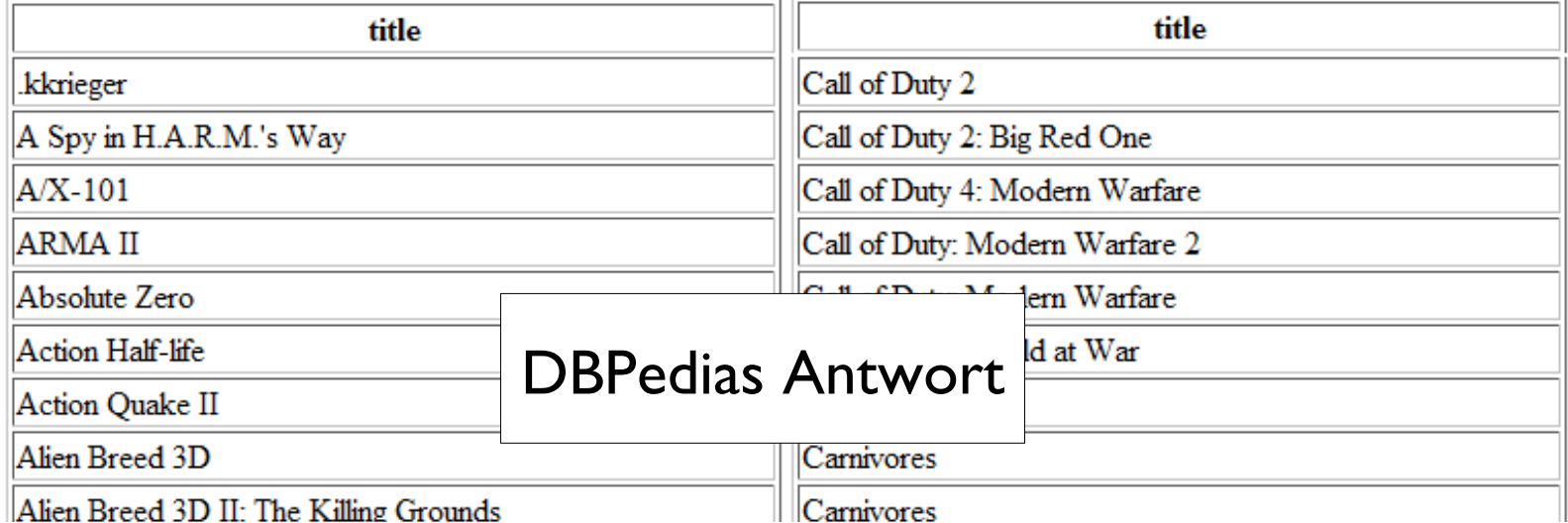

#### Das Web wie es heute ist

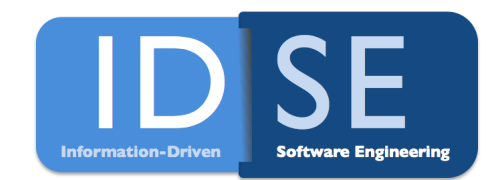

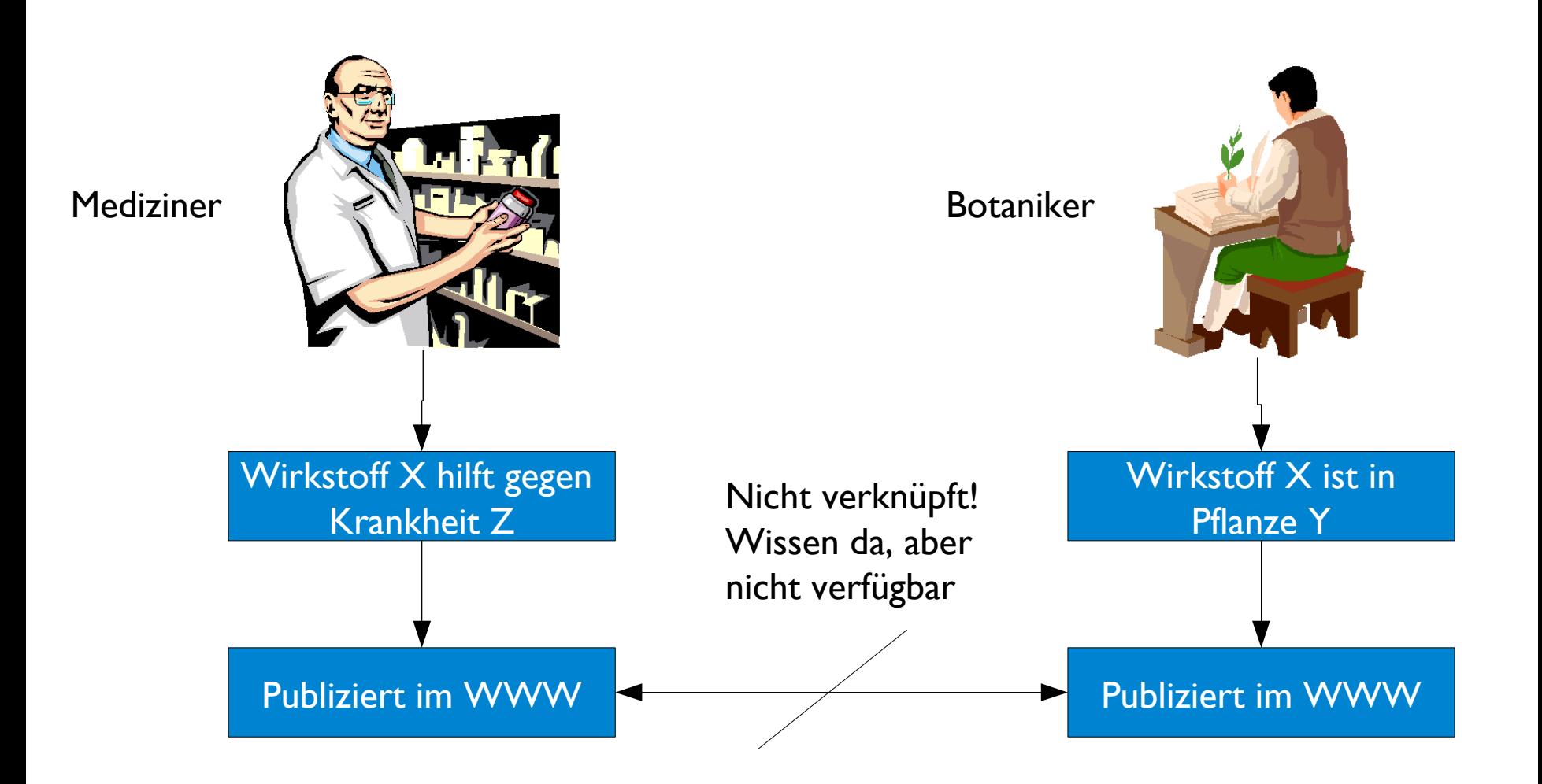

#### Das Ideal des Semantic Web

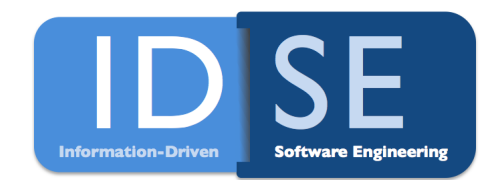

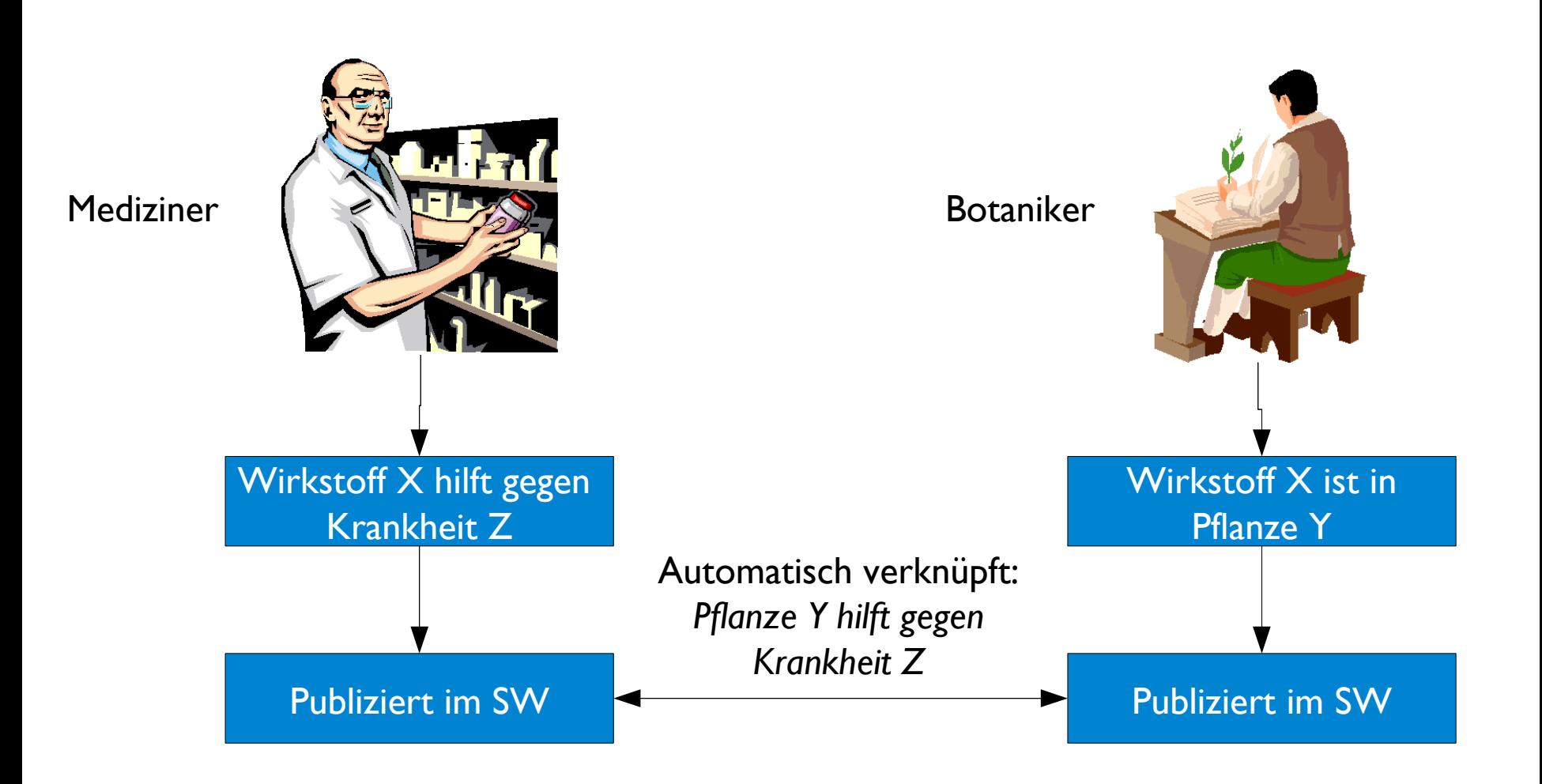

**Motivation** – Technologien – Anwendungen – Probleme - Einsatzmöglichkeiten 7

## Wie können Computer verstehen?

- Menschen erkennen Semantik in Dokumenten
	- **Aber manuelle Suche zu aufwendig**

- Bedeutungen schwer verständlich für Computer
	- Synonyme (Aufzug, Lift, Fahrstuhl)
	- Homonyme (Beinhaltung)
	- abstrakte Begriffe (Freiheit)

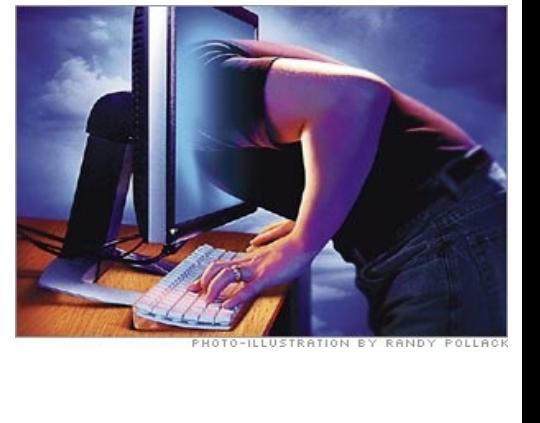

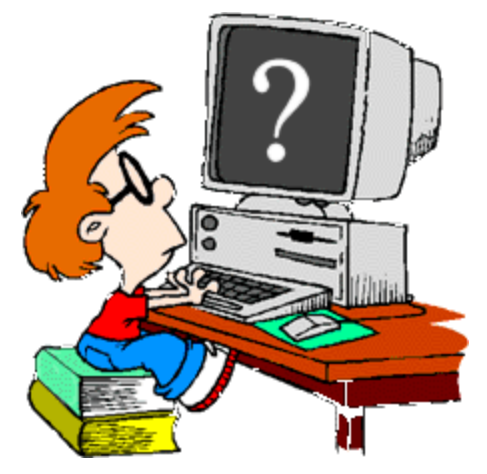

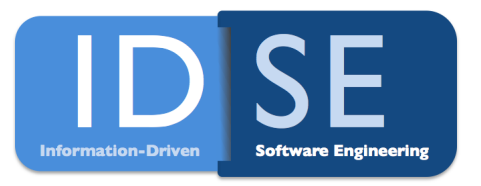

**Motivation** – Technologien – Anwendungen – Probleme - Einsatzmöglichkeiten 8

# Wie können Computer verstehen?

- Künstliche Intelligenz
	- *Information Driven* Themen unserer PG

- Zusätzliche Daten in Dokumente bringen
	- Informationen annotieren und verknüpfen

**Semantic Web als metadatenbasiertes Rahmenwerk für maschinelle Schlussfolgerungen im WWW**

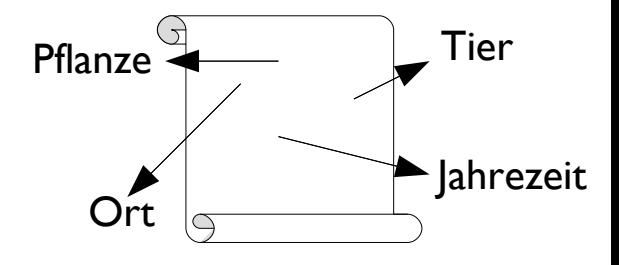

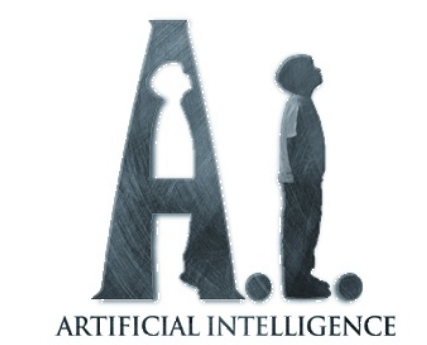

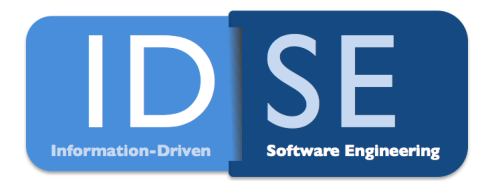

# Technologien des Semantic-Web

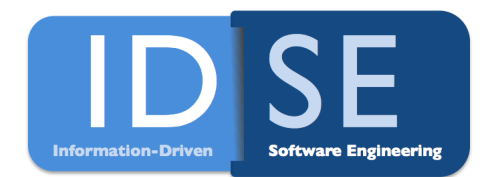

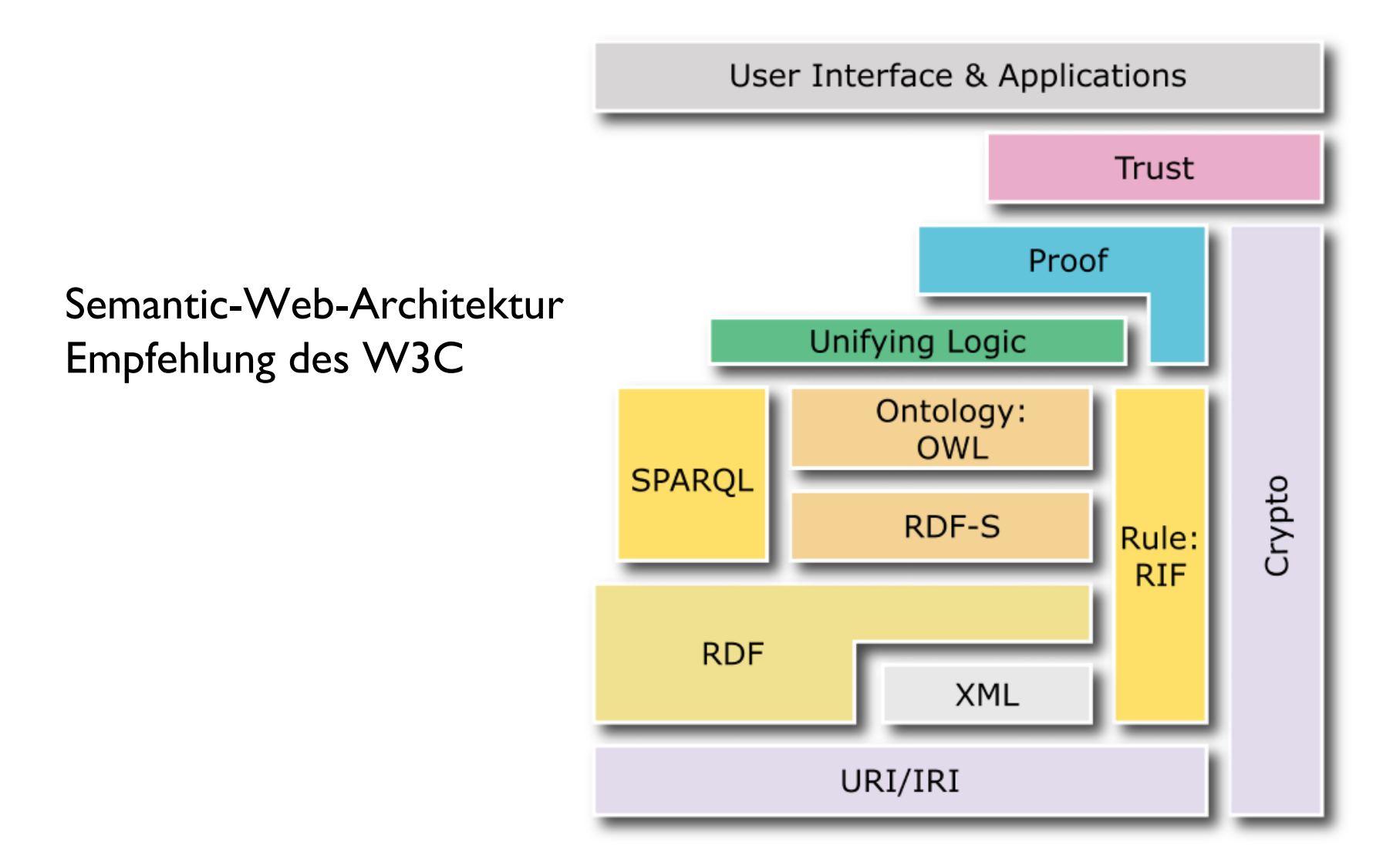

Wie werden die Daten gehalten?

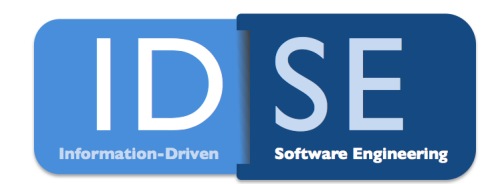

- URI / IRI (ASCII vs. Unicode)
	- **Eindeutige Identifizierung** eines Objekts im Web
		- − *http://name.de/hansmeier*
		- − *mailto:Adam@eden.org*

- XML
	- **Strukturierung der Daten**

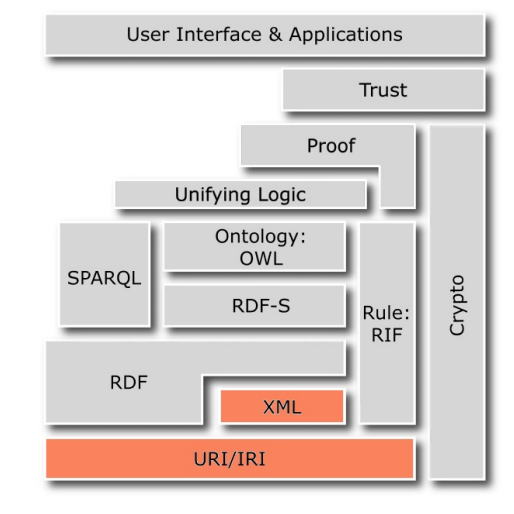

Wie werden die Daten gehalten?

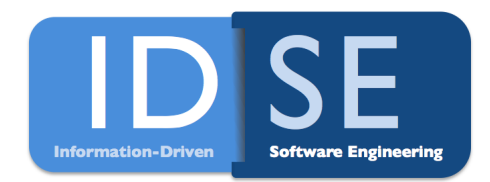

- RDF erzeugt Beziehung zwischen Daten
	- **Wissen in Form von Tripeln** 
		- − Subjekt (URI)
		- − Prädikat (URI)
		- − Objekt (URI oder Identifier)

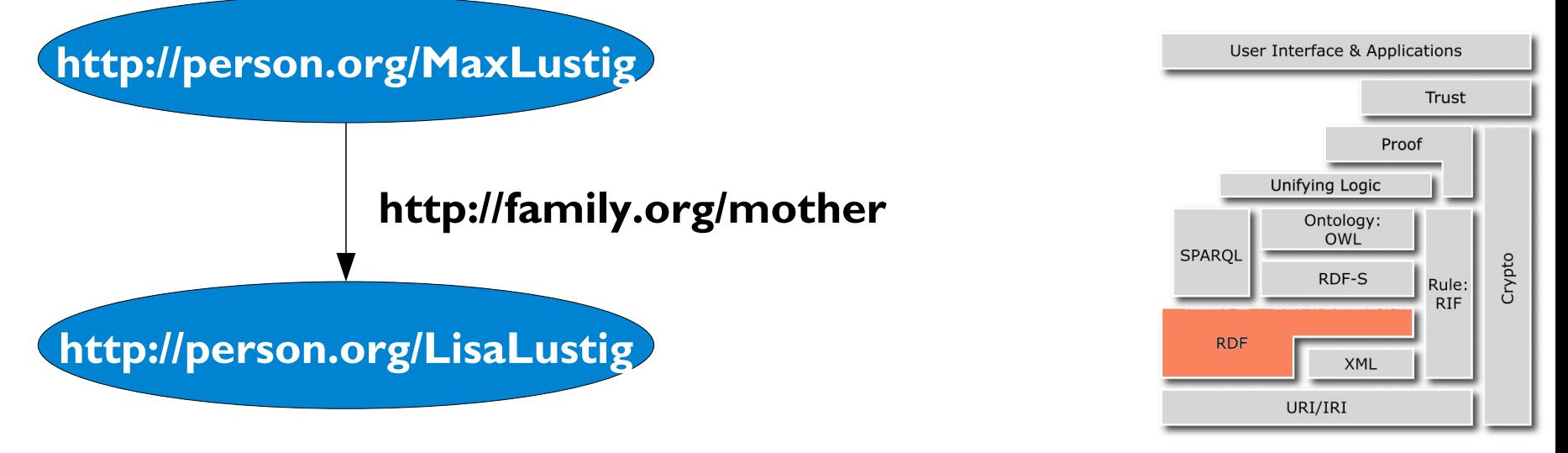

Wie werden die Daten gehalten?

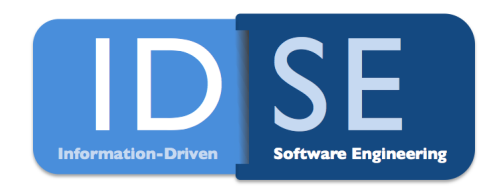

- Webadressen als URIs (http://www.acdc.com)
	- Menschenlesbare Informationen beim Aufruf der URI
- RDF im XML Format

<rdf:RDF xmlns:rdf="http://www.w3.org/1999/02/22-rdf-syntax-ns#" xmlns:family="http://family.org/">

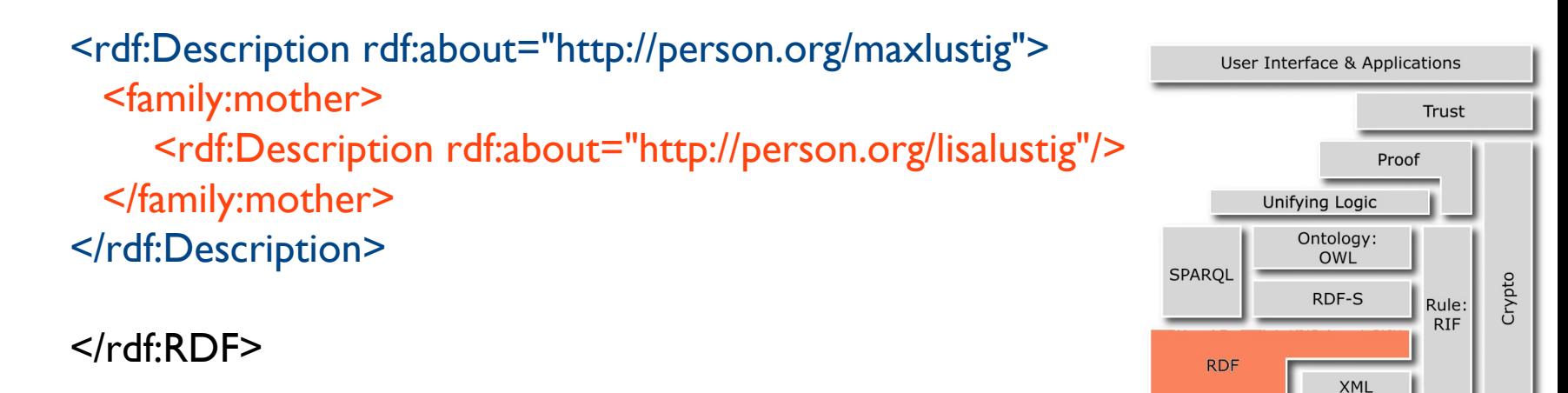

Motivation – **Technologien** – Anwendungen – Probleme - Einsatzmöglichkeiten 12

URI/IRI

Wissen in Form von Ontologien **nformation-Drive** • Problem: RDF schränkt nicht ein! **http://family.org/mother http://person.org/MaxLustig http://animal.org/Mouse**

• Lösung: RDF-S (neu: Klassen, Vererbung, Gültigkeitsbereiche)

<rdf:Property rdf:ID="http:/family.org/mother"> <**rdfs:domain** rdf:resource="#person"/> <**rdfs:range** rdf:resource="#person"/> </rdf:Property>

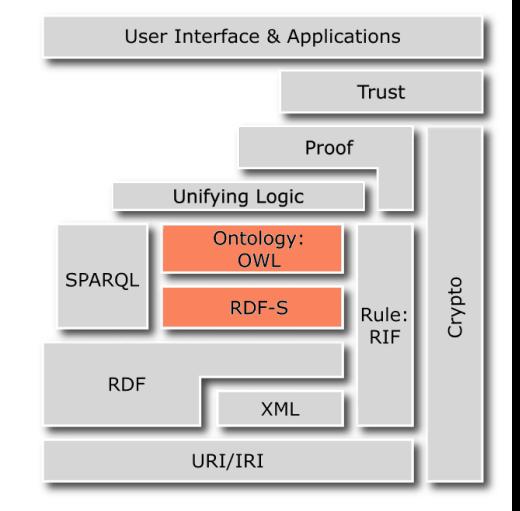

Wissen in Form von Ontologien

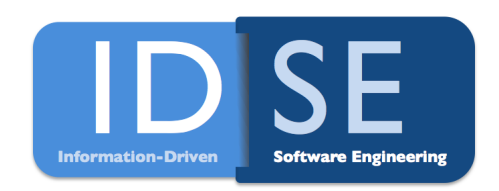

- Ontologie = Durch Zusammenfassen von Klassen mit festgelegten Eigenschaften ergibt sich das Modell eines **Wissensgebiets**
- RDF-S nicht viel mehr als Taxonomie (= Klassenhierachie)
- OWL (Web Ontology Language)
	- Erweitert die Möglichkeiten
		- − Datentypen
		- − Mengenoperationen
		- − Stärkere Einschrängungen (Kardinalitäten)
		- − Transitivität, Symmetrie uvm.

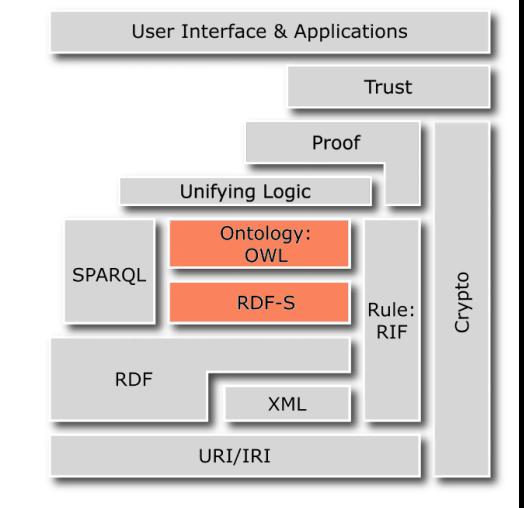

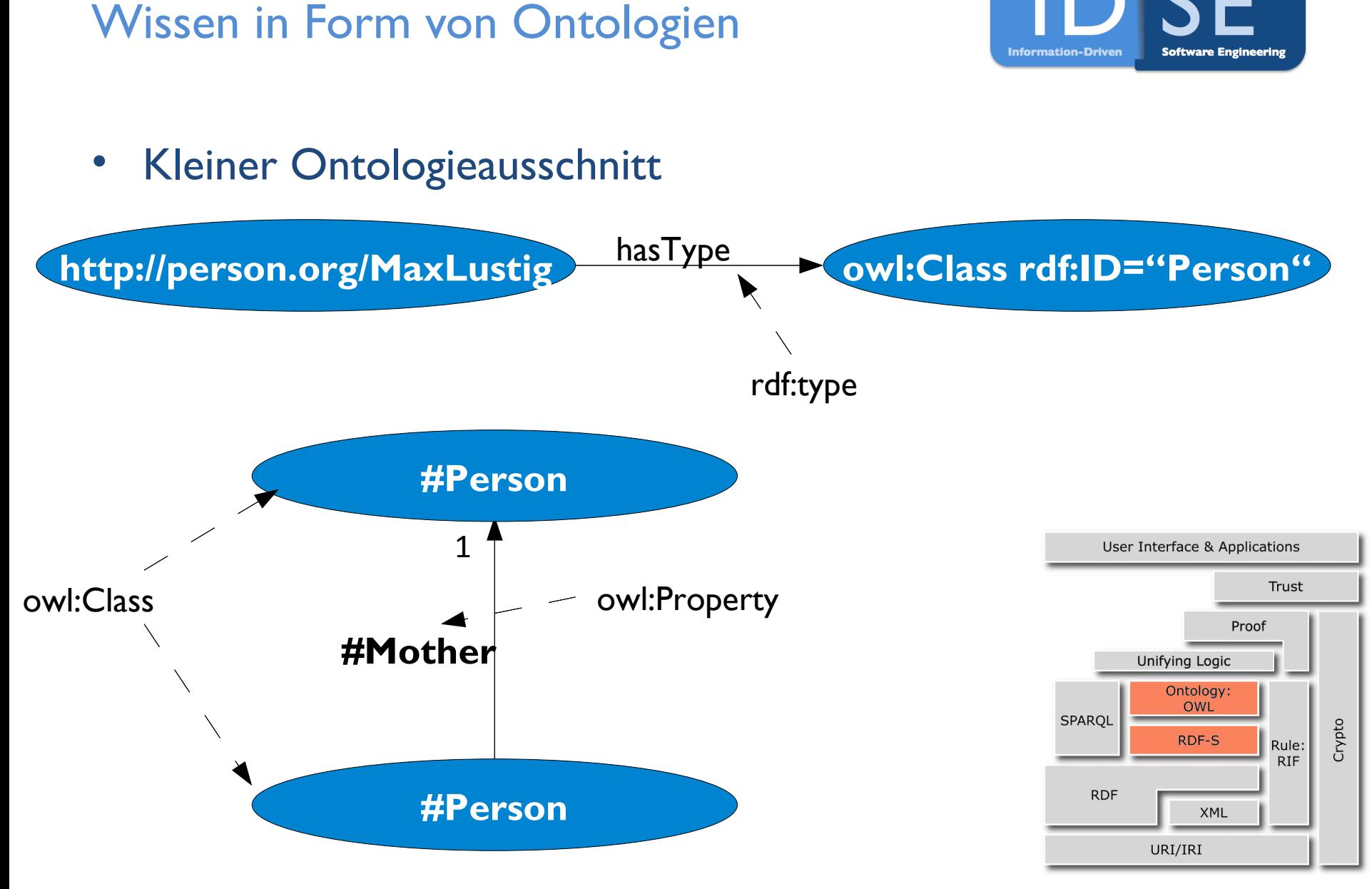

Wissen abfragen mit SPARQL

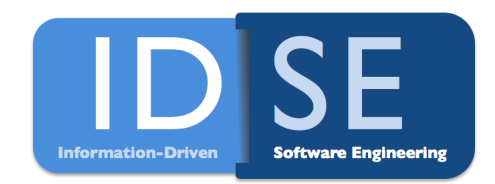

- **S**PARQL **P**rotocol **a**nd **R**DF **Q**uery **L**anguage
	- Anfragesprache für RDF
- *Alle Namen und Emails der Manager der Firma in Afrika*

PREFIX abc: <http://aCompany.org/companyOntology#> SELECT ?name ?email WHERE { ?x abc:employee ?name. ?y abc:email ?email. ?x abc:hasEmail ?y. ?x abc:isManagerOf ?z. ?z abc:isInContinent abc:africa. }

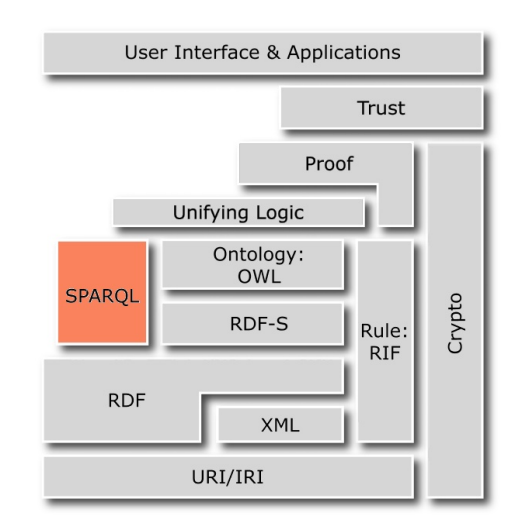

# Auf neues Wissen stoßen

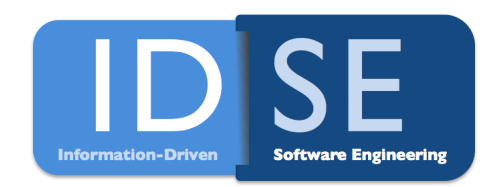

- Inferenz-Regeln erschließen neues Wissen in Ontologie
- Transitivität, Symetrie etc. ausnutzen Neues Wissen! Wilhelm **Helga** Max **Wilhelm** verwandt tanteVon opaVon Mit User Interface & Applications **Helga Max** Trust **Wissensbasis** Proof **Unifying Logic** subPropertyOf Ontology: **OWL** opaVon SPARQL Crypto RDF-S Rule: verwandtMit **RIF RDF** tanteVon **XML** URI/IRI
	- Motivation Technologien Anwendungen Probleme Einsatzmöglichkeiten 17

# Auf neues Wissen stoßen

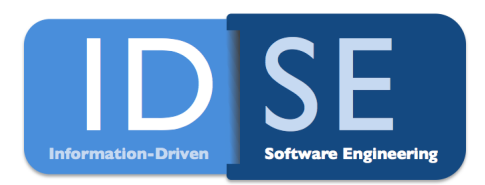

- Eigene Regeln erschließen neues Wissen
	- Wenn x:Haustiere > 3 Dann neue Verbindung  $x \rightarrow$  Tierfreund
- Ontologie Mapping durch Regeln
- RIF (Rule Interchange Format)
	- **Standard Format für Regeln**
	- **EXAM** Zum Austausch von Regeln verschiedener Regelsysteme

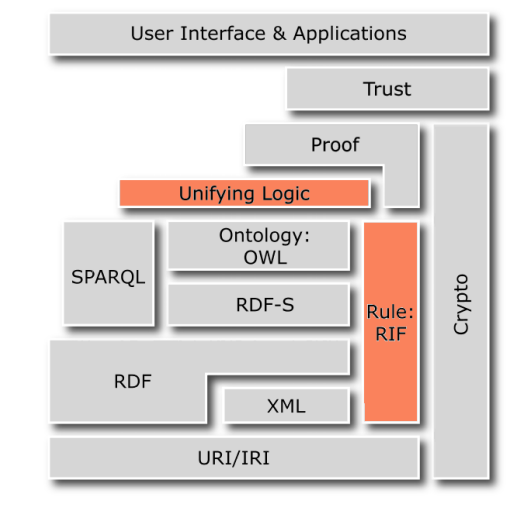

Wissen prüfen und ihm vertrauen

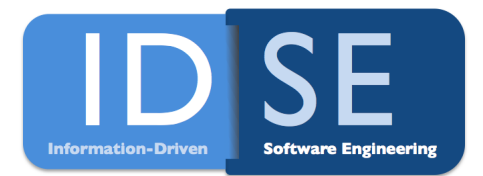

- Proof Ebene
	- **Korrektheit der RDF-Aussagen prüfen**

- Trust Ebene
	- **Wer darf RDF-Aussagen treffen?**
	- Wem kann man vertrauen?

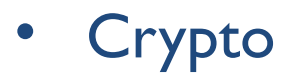

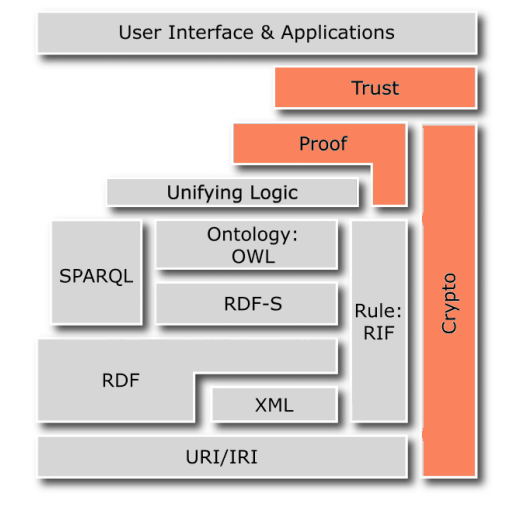

# Wdh.: Technologien des Semantic-Web

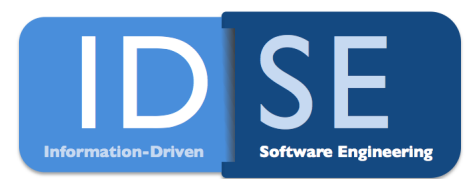

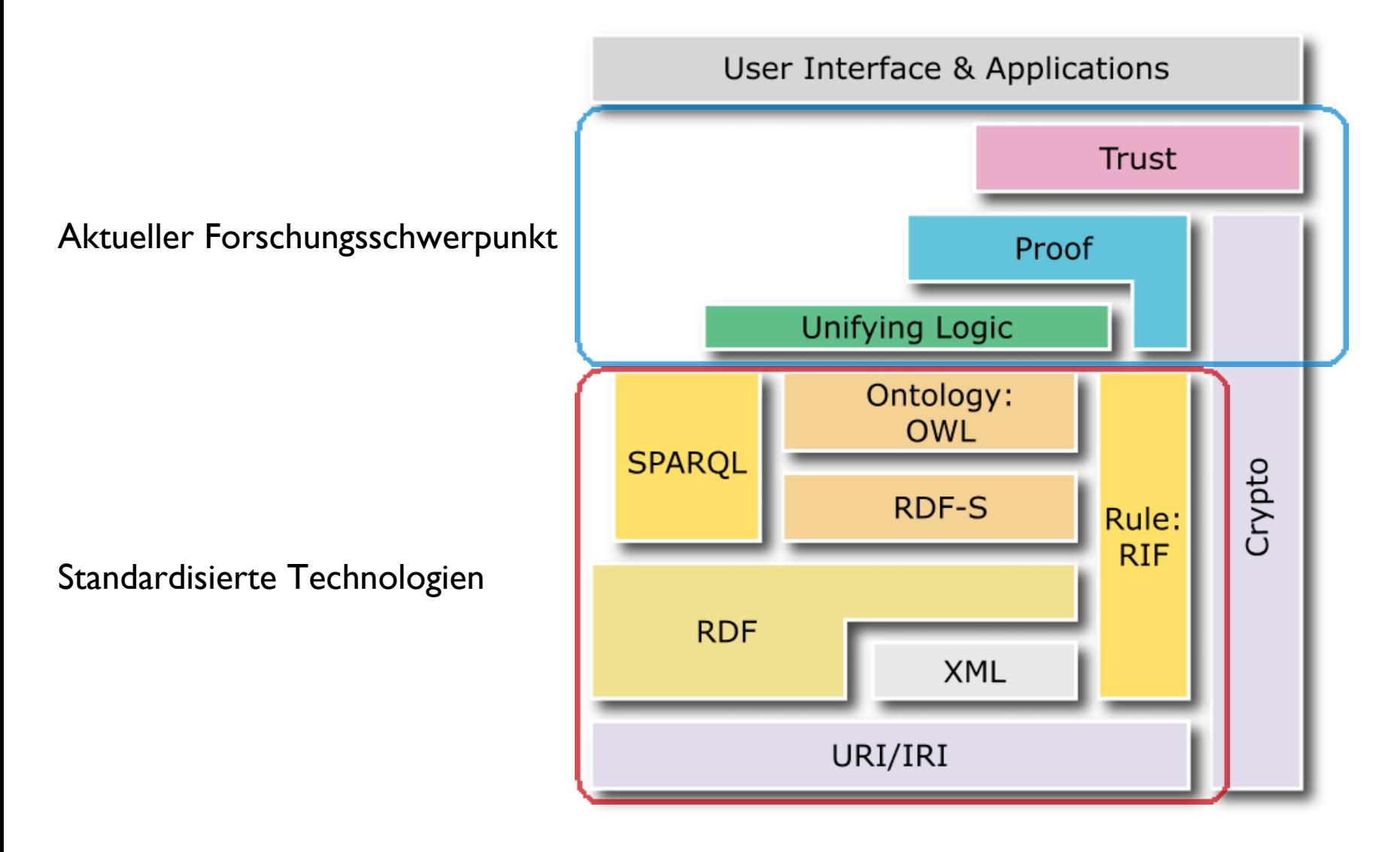

Anwendungen im Semantic-Web

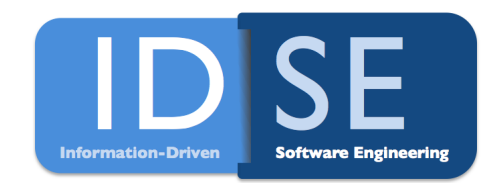

- Allgemeine Anwendungsgebiete
- DBpedia und Linked Open Data
- OnToKnowledge Tool
- Andere Anwendungen, Tools und Ontologien

Allgemeine Anwendungsgebiete

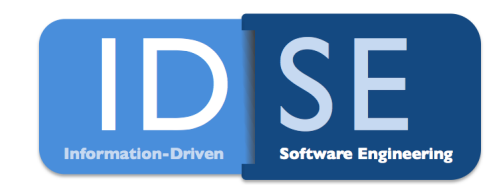

- Die Realität ist, es gibt nicht **ein** Semantic Web
	- Viele verschiedene kleine, mittlere und große Semantic Webs
	- Viel im Knowledge-Management
		- − Telefon-Call-Center
		- − Tourist-Informationen
		- − Personalmanagement
	- **Aber auch E-Commerce / E-Business** 
		- − Semantische Produktinformationen
		- − Produktinformationsaustausch zwischen Unternehmen
- Ziel: Verknüpfung der einzelnen "Inseln" des Semantic-Web

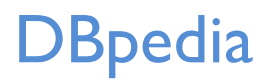

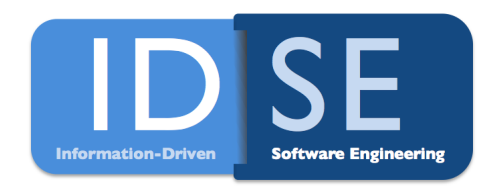

- Bereitet Informationen aus Wikipedia semantisch auf
	- **Anfangs per Hand**
	- Automatische Umwandlung strukturierter Informationen (bsp. Info-Kasten)
- Semantische Technologien
	- RDF (über 1 Mrd. verschiedener Tripel)
	- SPARQL
	- OWL (260 Klassen und 1.200 verschiedene Eigenschaften)
- Alle Datensätze und die Ontologie sind downloadbar

# DBpedia und Linked Open Data

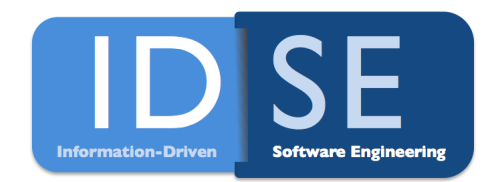

• Verknüpfung der "Inseln" hat begonnen

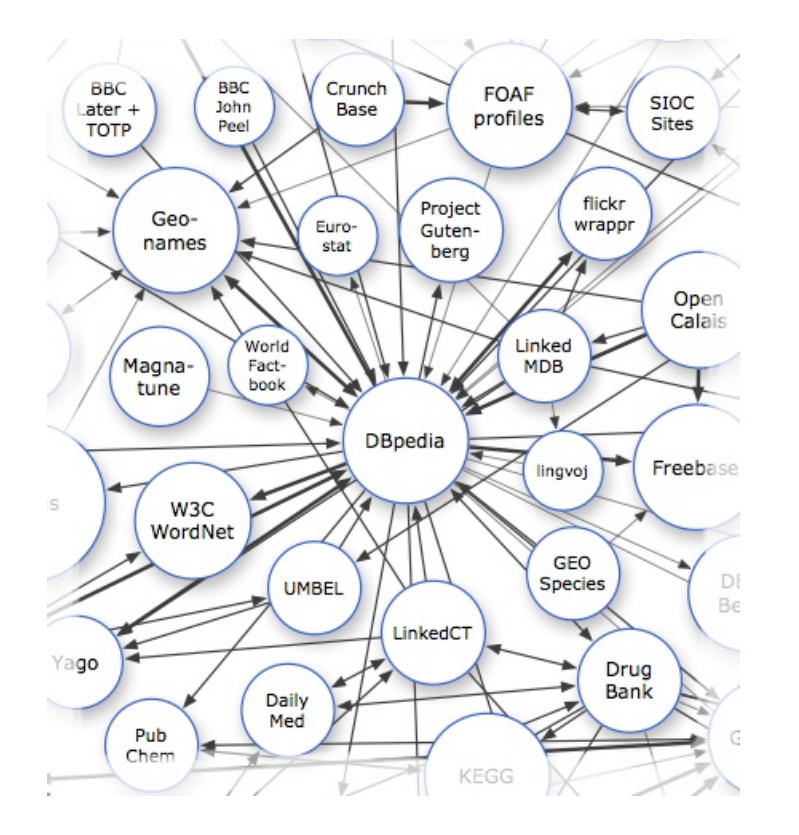

Linked Open Data Zusammenschluss

# DBpedia und Linked Open Data

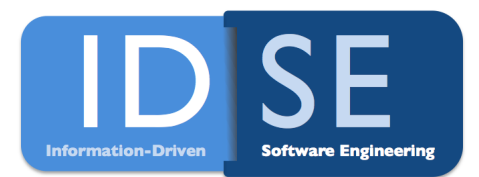

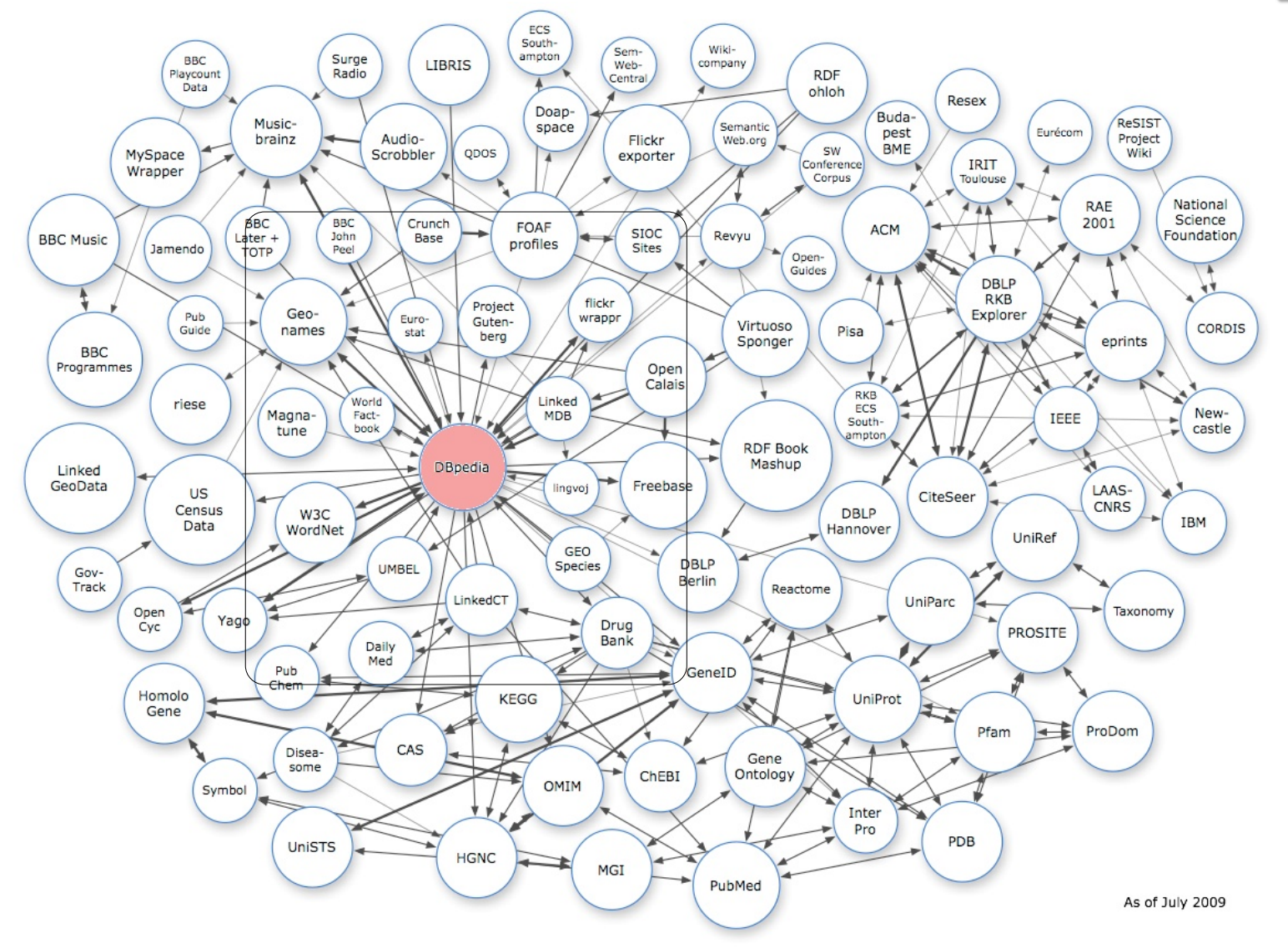

DBpedia und LinkedData - Demonstration

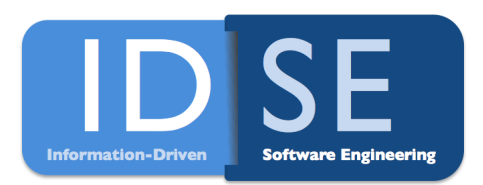

• All soccer players, who played as goalkeeper for a club that has a *stadium with more than 40.000 seats and who are born in a country with more than 10 million inhabitants*

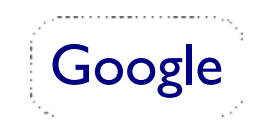

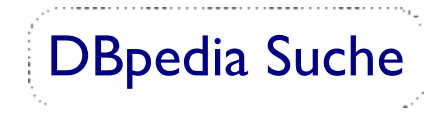

# OnToKnowledge Tool

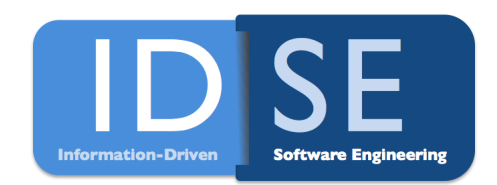

- Entwickelt an der Universität Karlsruhe und anderen europäischen Universitäten und Einrichtungen
	- Von 1999-2002
- Knowledge-Management-Tool
	- Benutzt Technologien des Semantic-Web
- 3 Kernpunkte
	- **Erwerb von neuen Informationen**
	- Halten und Pflege von vorhandenen Informationen
	- **EXA** Zugriff auf vorhandene Informationen

# OnToKnowledge Tool

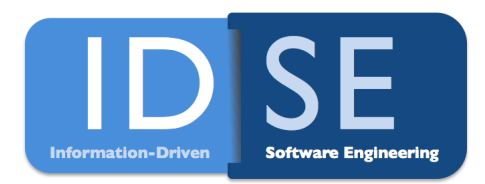

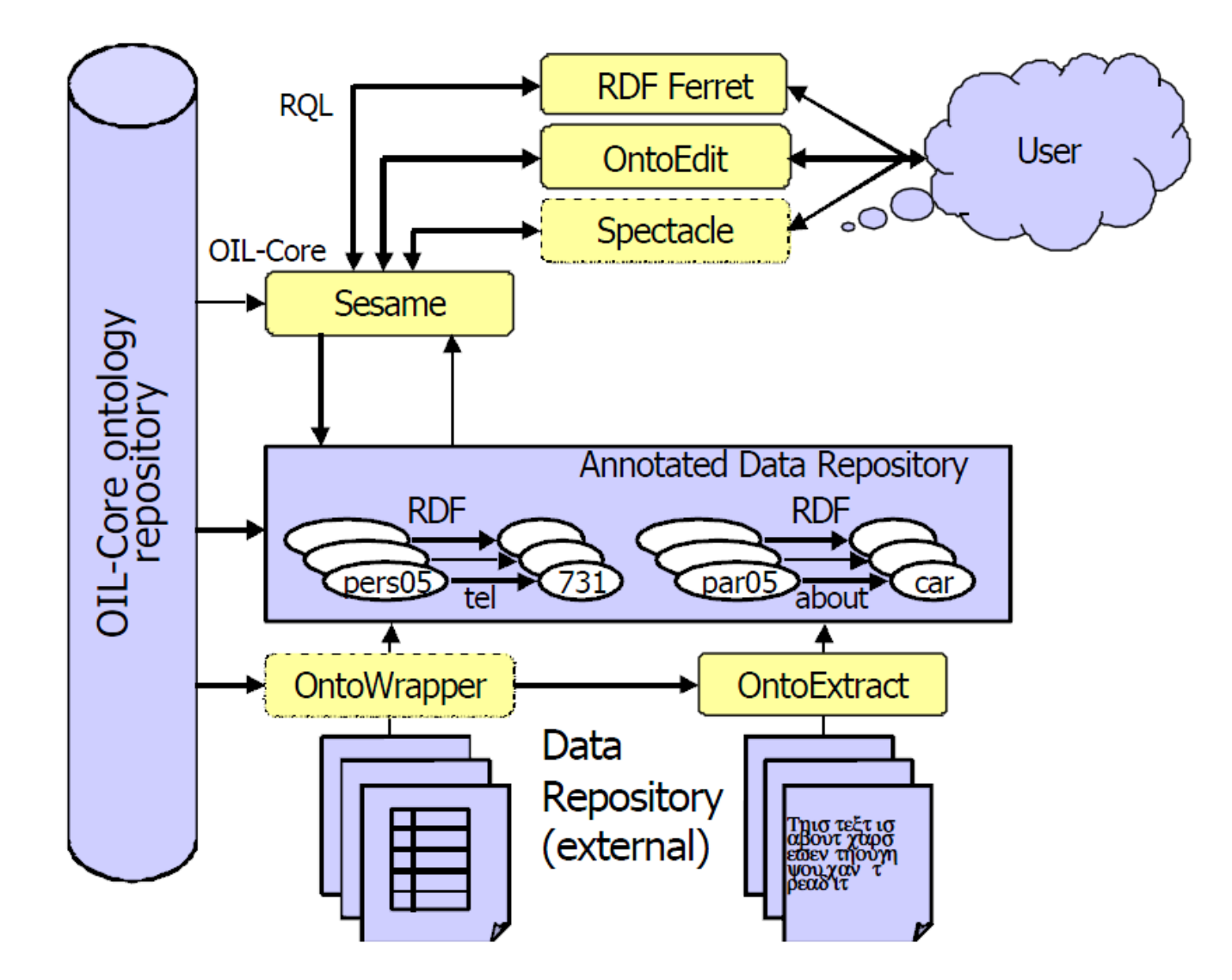

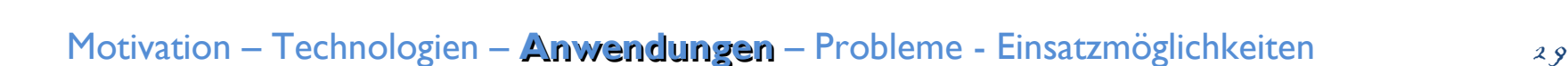

# OnToKnowledge Tool – Halten / Pflege

- **O**ntology **I**nference **L**ayer
	- **Vorläufer von OWL**
- Sesame
	- RDF-Triple-Store Datenbank
	- Auch SPARQL als Query Language
	- **Wird bis heute weiterentwickelt**
- **OntoEdit** 
	- Ontologie Editor

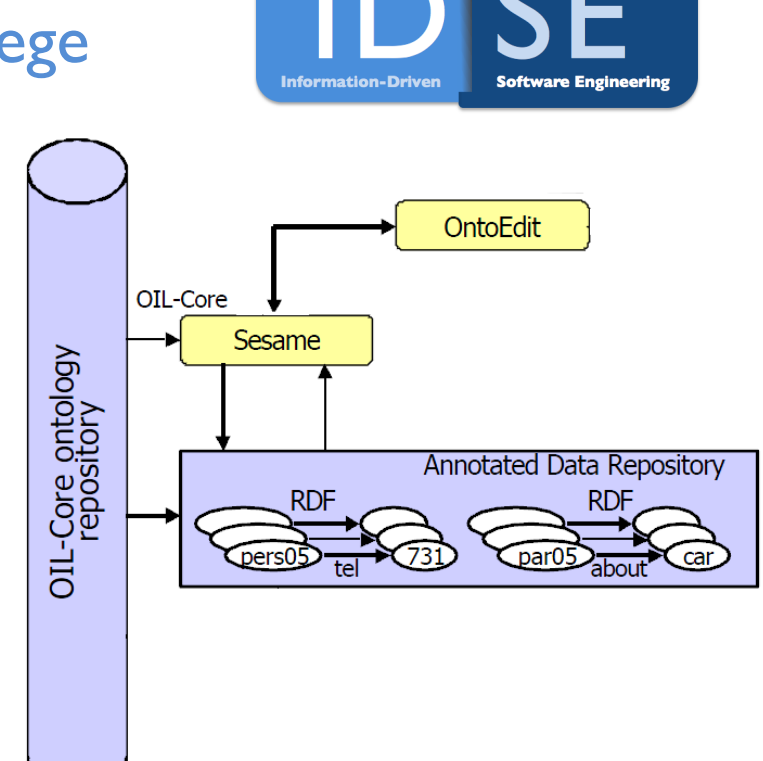

OnToKnowledge Tool – Erwerb

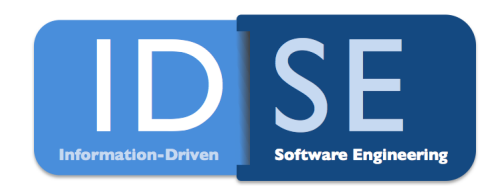

- OntoWrapper
	- Extrahiert semantische Informationen aus **strukturierten** Daten (mithilfe vorgegebener Transformationsregeln)

- **OntoExtract** 
	- Extrahiert semantische Information aus **unstrukturierten** Daten

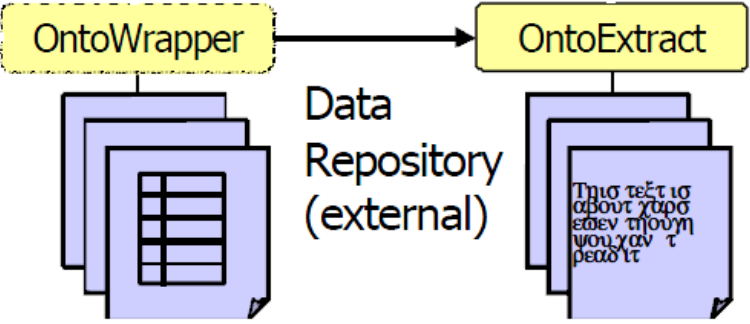

# OnToKnowledge Tool – Zugriff

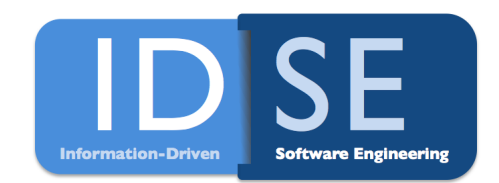

- RDF Ferret
	- Suchen in den Daten (sowohl RDF basiert als auch Volltext)
	- **RQL eine der Abfragesprachen von Sesame**

- **Spectacle** 
	- Ontologiebasierte Visualisierung der Daten

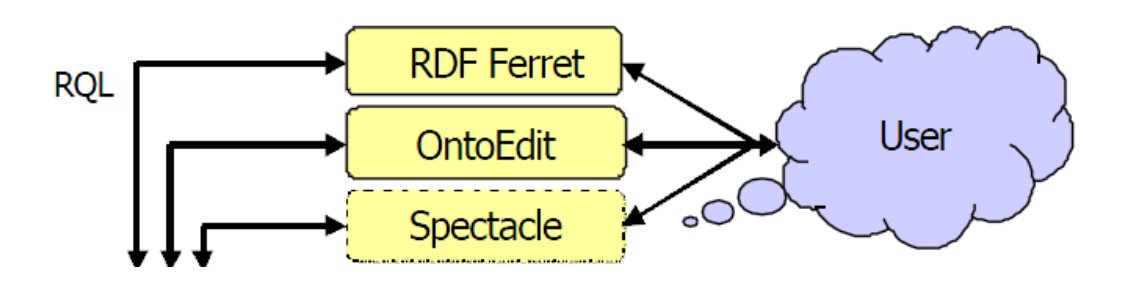

### Nochmal: OnToKnowledge Tool

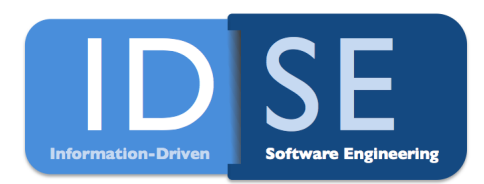

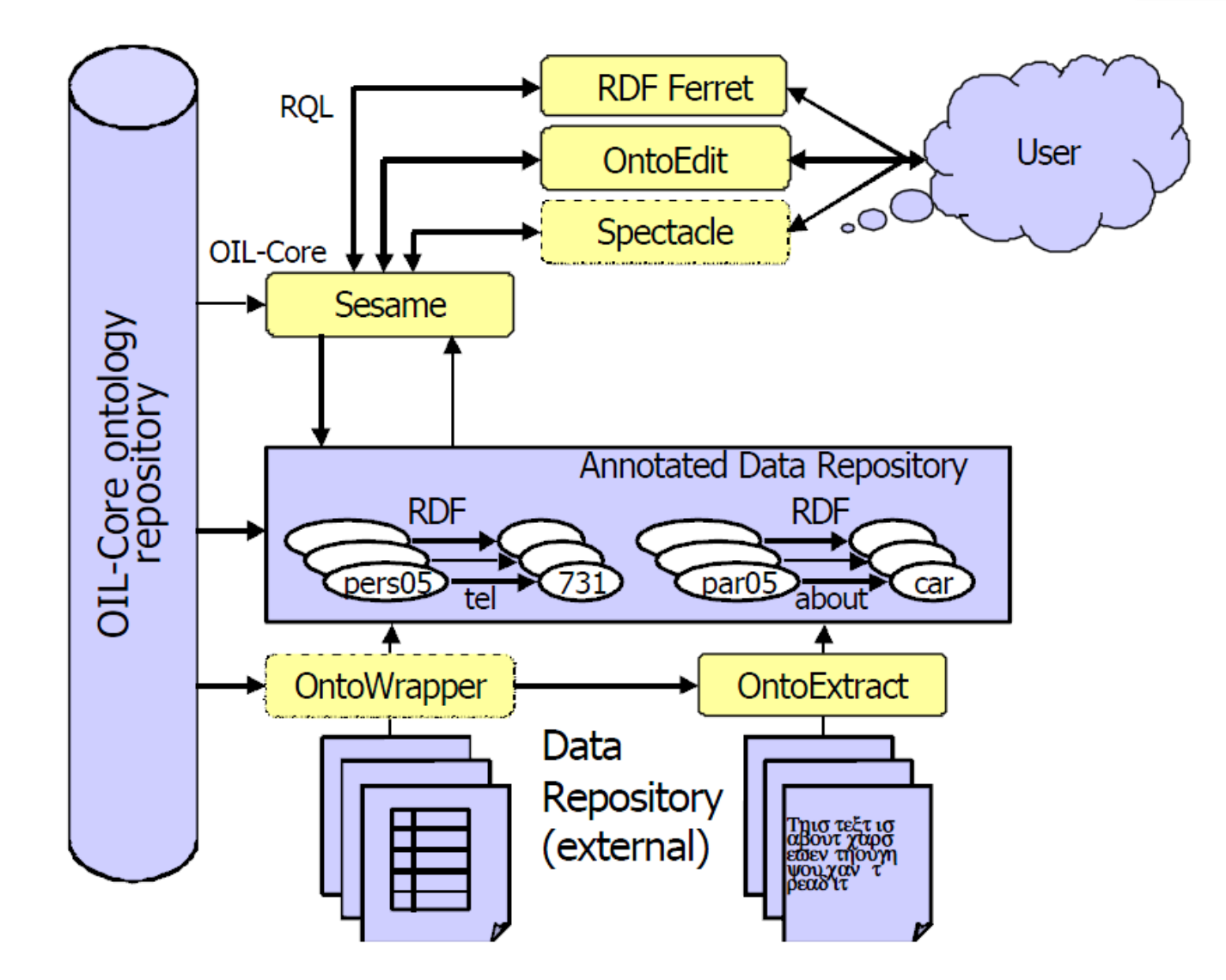

Andere Anwendungen, Tools und **Ontologien** 

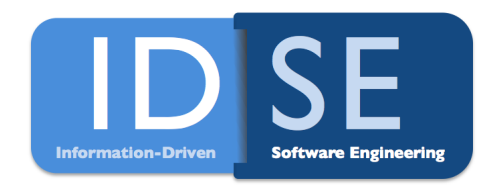

- Große, weiterentwickelte Ontologien
	- Linked-Open-Data (DBpedia, FriendOfAFriend, SchemaWeb, theGeneOntology uvm.)

- Semantic Web Rule Language
	- Regelsprache für den Logic-Layer
	- *hasParent(?x1,?x2)*  $\land$  hasBrother(?x2,?x3)  $\Rightarrow$  hasUncle(?x1,?x3)
	- Übersetzt Regeln in spezielle XML-Syntax

# Andere Anwendungen, Tools und **Ontologien**

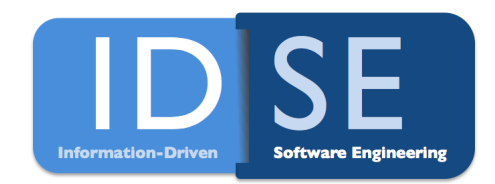

- Protégé
	- Ontologieeditor und Knowledge-Base-Framework
	- Java-Anbindung
	- **Uber 150.000 registrierte Nutzer**

- Jena
	- Java-Framework zum Erstellen von Semantic Web Applikationen
	- **RDF, OWL, SPARQL**

Andere Anwendungen, Tools und **Ontologien** 

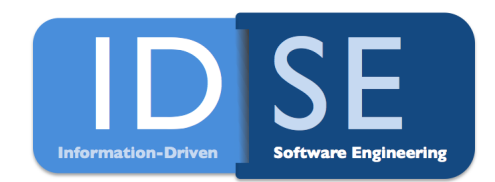

- Mondeca ITM
	- kommerzielles Tool
	- **Gleiche Art wie OnToKnowledge**

- Semantic MediaWiki
	- **Erweitert Wiki-Software um das Einfügen von semantischen** Informationen innerhalb Verweisen
	- *''London''' is the capital city of [[capital of::England]] and of the [[capital of::UnitedKingdom]]*

Probleme des Semantic-Web

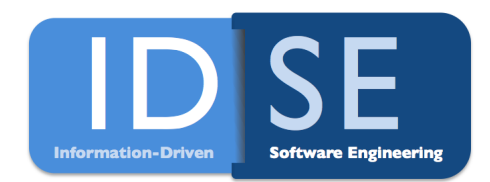

- Probleme mit formaler Wissensrepräsentation im Allgemeinen
- Weitere Probleme

Motivation – Technologien – Anwendungen – **Probleme** - Einsatzmöglichkeiten 3 7

- Formale Wissensrepräsentation
- Zusätzlicher Overhead (Zeit, Kosten)

• *Knowledge-Engineers* werden gebraucht (Kosten, Weiterbildung)

- Verständigung bei Zusammenführung von Ontologien
	- Formalisierung von abstrakten Begriffen wie *Freiheit*

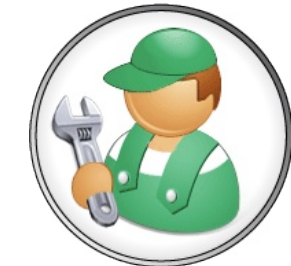

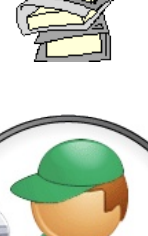

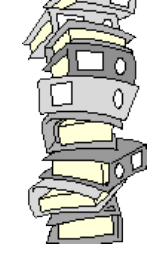

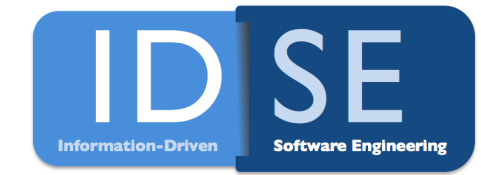

**Motivation – Technologien – Anwendungen – Probleme** - Einsatzmöglichkeiten 38

# Weitere Probleme und offene Fragen

- Befugnisse und Vertrauen
- Meta-Crap wie im normalen WWW
- Datenschutz und Privatsphäre
- Verändertes Suchverhalten
	- Kein "nicht gesucht, aber dennoch interessant" mehr
- Staatliche Zensur und Überwachung

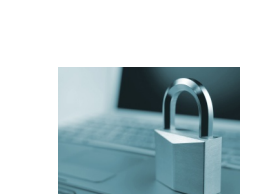

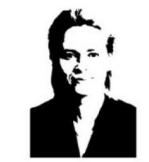

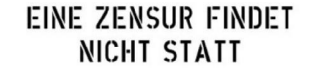

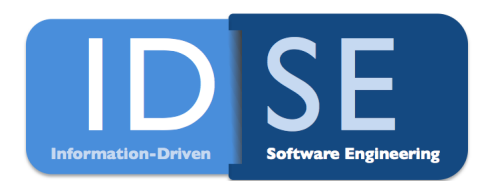

Interessante Einsatzmöglichkeiten für unsere PG

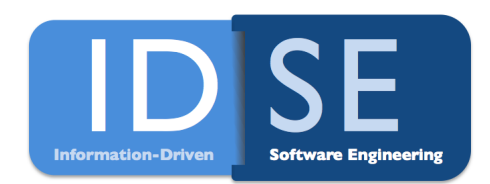

• Datenhaltung in RDF

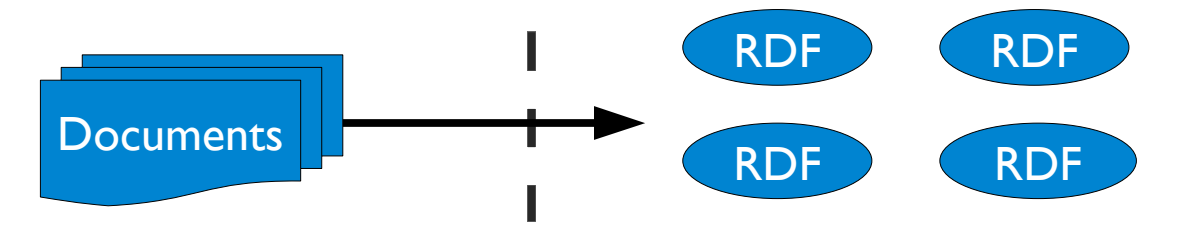

• Unterstützung des automatischen Wissenserwerbs (bsp. IE) durch Ontologien und vorhandenes Wissen

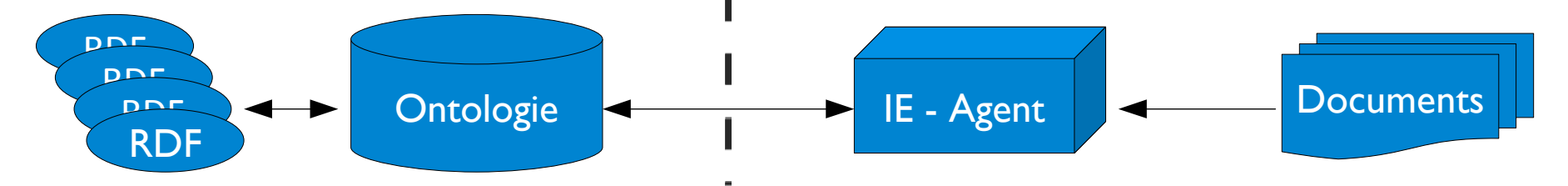

Interessante Einsatzmöglichkeiten für unsere PG

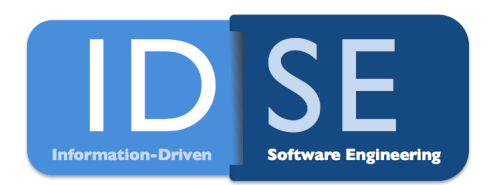

• Semantic-Web als Backend für die Haltung und Abfrage von Informationen

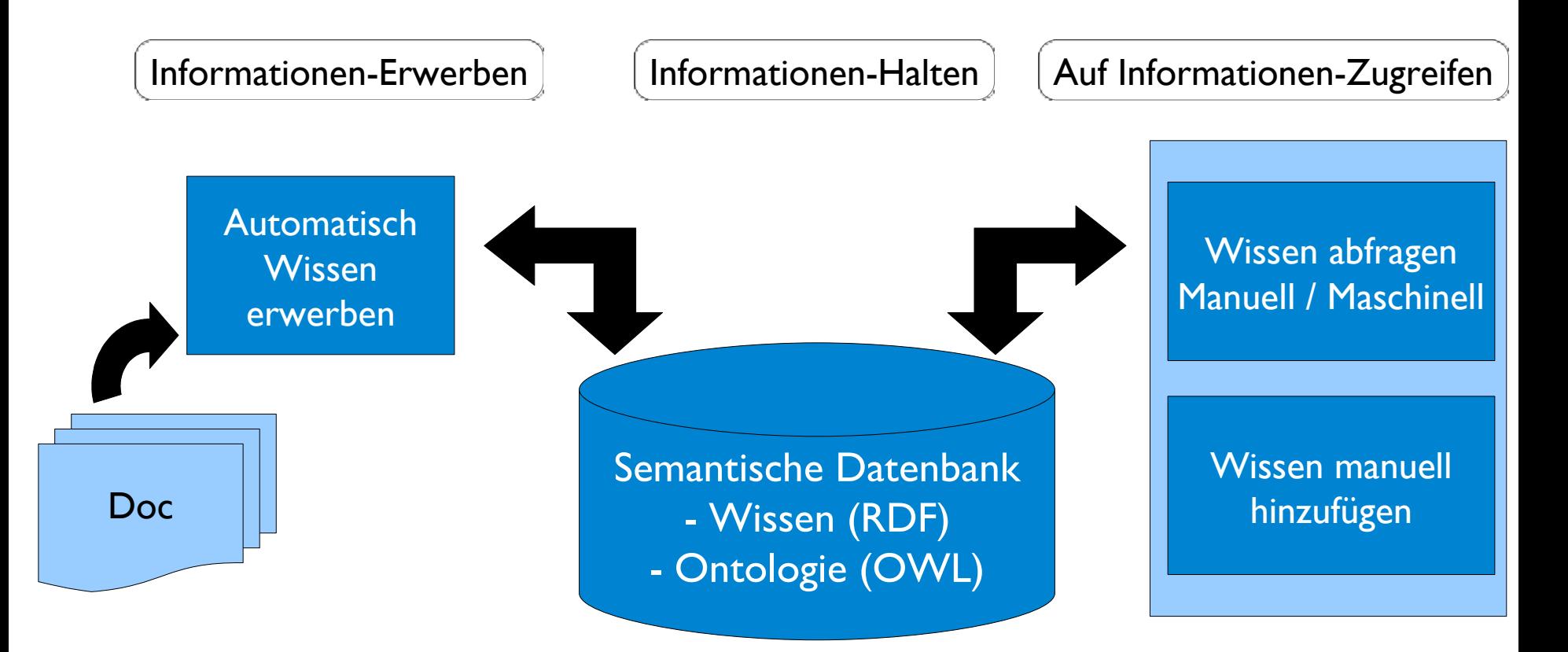

Zusammenfassung und Ausblick

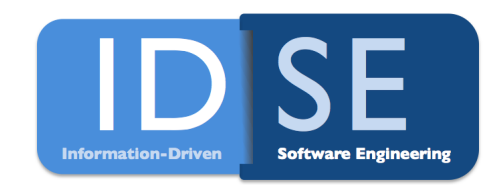

- Semantic Web hat Stärken im Bereich der Ontologien
	- Linked Open Data
- Maschinelle Wissensextraktion notwendig
	- Mensch kann nicht alle Dokumente semantisch nachbearbeiten
	- Muss außerdem unterstützt werden beim semantischen Annotieren von neuen Dokumenten
	- **Gute Tools notwendig**
- Semantische Web Services als zukünftiger Schwerpunkt
- Vereinfachung der Tools und Konzentration auf normalen User um Siegeszug wie WWW anzutreten  $\frac{41}{41}$

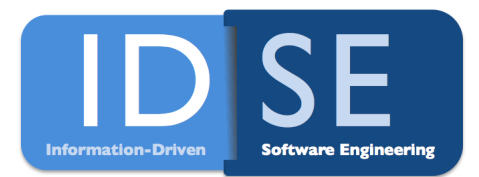

# **Vielen Dank für die Aufmerksamkeit!**

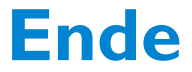